# **Using oneAPI for simulation: the AdePT project**

Technical Student: [Daniel-Florin Dosaru](mailto:daniel-florin.dosaru@cern.ch)

Supervised by: [Predrag Buncic](mailto:predrag.buncic@cern.ch) (CERN) and [Prof. Dr. James Larus](https://people.epfl.ch/james.larus) (EPFL)

CERN Openlab Technical Workshop, March 9th

1

Some slides from [Stephan Hageboeck](mailto:stephan.hageboeck@cern.ch)

### **About me**

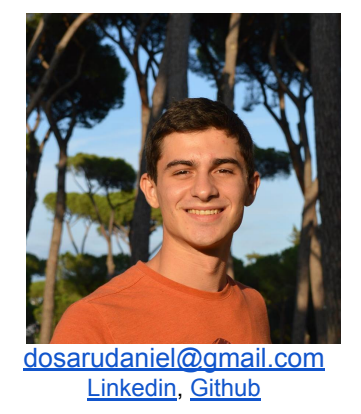

- Master student in Computer Science at EPFL [Linkedin](https://www.linkedin.com/in/daniel-florin-dosaru), [Github](https://github.com/dosarudaniel)
- Working on my master thesis as a Technical Student CERN in EP/SFT group
	- Started on February 1st 2021

### **What is AdePT**

**A**ccelerated **d**emonstrator of **e**lectromagnetic **P**article **T**ransport

- Aims to demonstrate executing part of the detector simulation workflow on GPU
	- Builds on top of its own containers (CopCore) that try to abstract CPU/GPU workflows
	- Evaluating solutions for abstracting the execution on CPU/GPU, including custom approaches
	- Targets NVIDIA GPUs using CUDA-C++ code
	- Uses VecGeom and VecCore libraries

### **Detector Simulation on GPUs: Why?**

- To understand the **LHC** data, have to simulate how particles interact with detectors
- Simulation takes  $\sim$  40% of total CPU time used on WLCG
- Three main steps
	- Simulate particle collisions (~ fast)
	- Simulate what particles do in detector
	- Run reconstruction algorithms as if detector had been hit by real particles
- Most expensive steps:
	- Calorimeter simulation

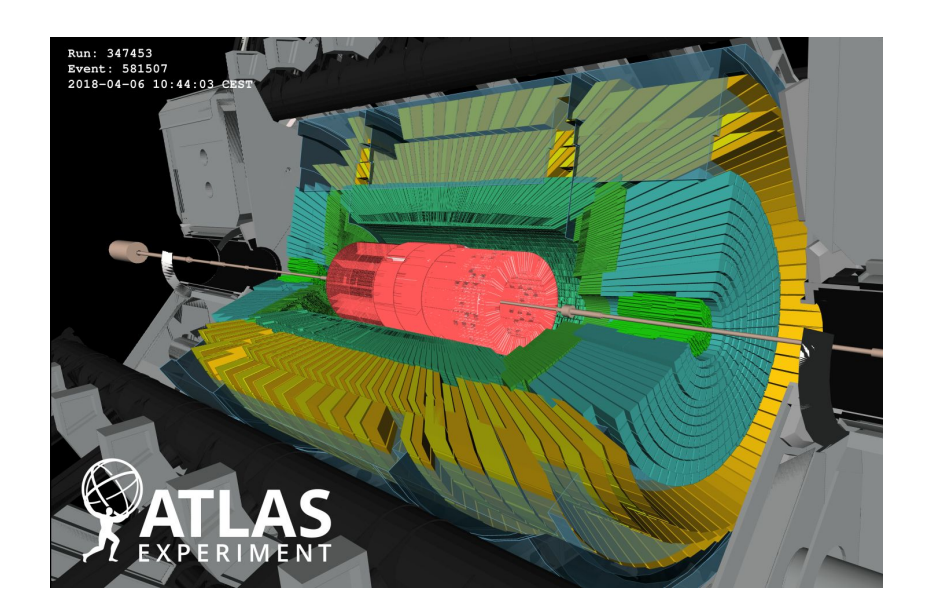

### **EM Showers are Expensive**

- EM showers in lead glass
- Every thread takes a particle and processes it until it lost its energy
- Particle simulation is stochastic<sup>\*</sup>
	- Cache problems
	- Branch prediction tricky
	- Really bad for CPUs
- Modern detectors can have very complicated layouts
- \* stochastic:
	- Physics only predicts *probability* that something happens
	- In every step, use a random number to decide *if* something happens

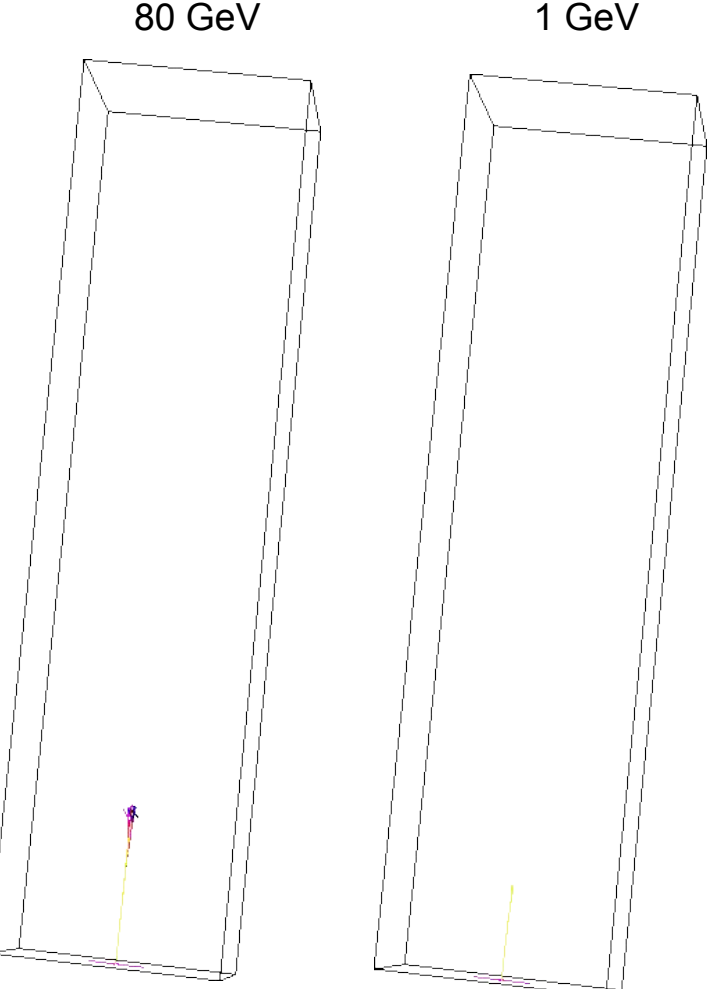

### **Don't Have to Start From Scratch**

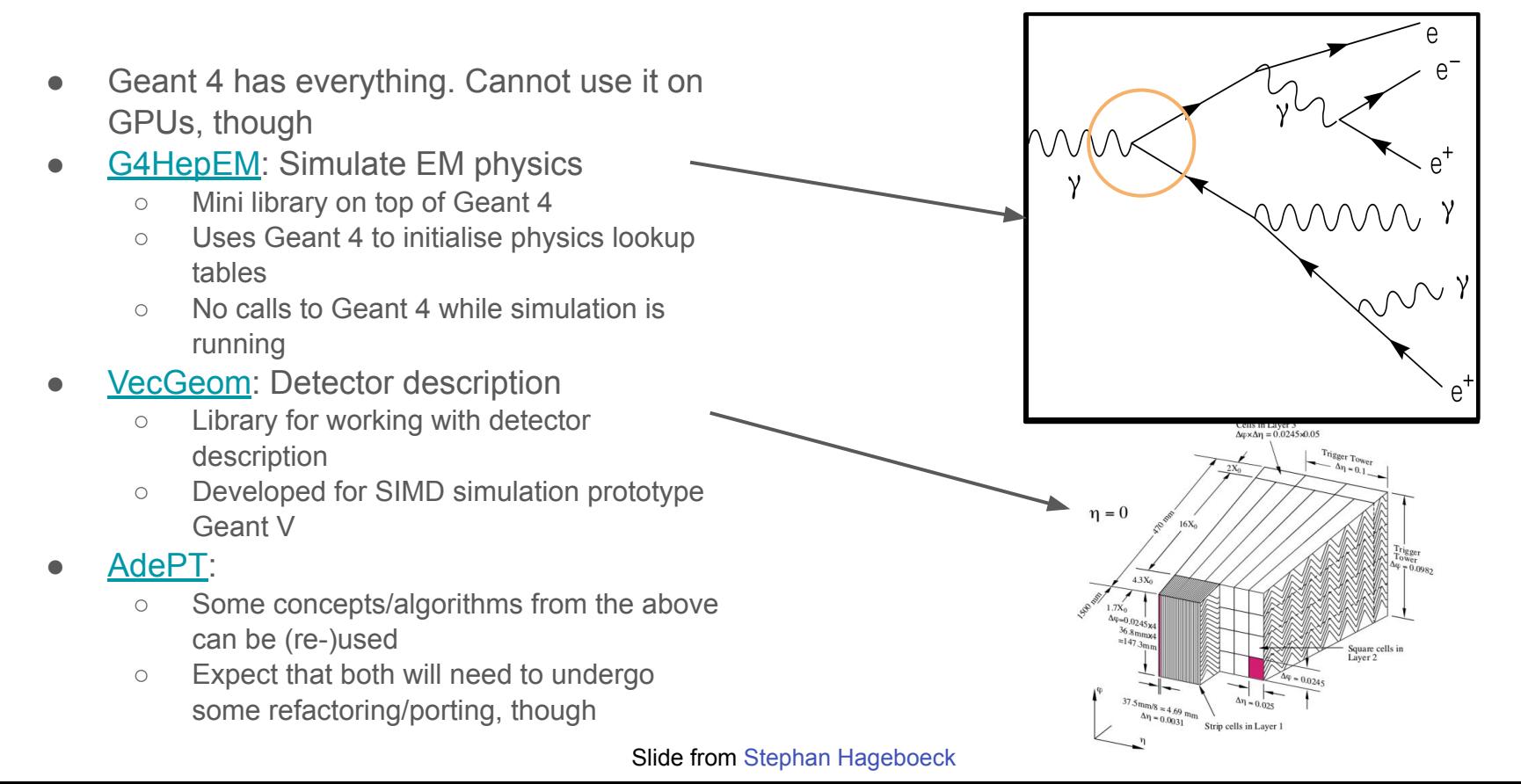

### **AdePT roadmap**

#### March 2021

Example demonstrating interfacing to G4HepEm library and tracking in constant magnetic field implemented (done)

#### **April 2021**

#### **Implemented example allowing physics validation between AdePT and Geant4 implemented (equivalent to TestEM3).**

#### May 2021

Geant4 example implemented allowing to call AdePT like a fast simulation process, delegating the simulation of the whole EM shower coming from a particle entering the calorimeter volume and then transferring back the energy depositions.

#### June 2021

First version magnetic field propagator for non-constant field implemented.

### **AdePT roadmap**

March 2021

Example demonstrating interfacing to G4HepEm library and tracking in constant magnetic field implemented (done)

#### **April 2021**

**Implemented example allowing physics validation between AdePT and Geant4 implemented (equivalent to TestEM3).**

**● This version will be used as a basis for our oneAPI demonstrator**

#### May 2021

Geant4 example implemented allowing to call AdePT like a fast simulation process, delegating the simulation of the whole EM shower coming from a particle entering the calorimeter volume and then transferring back the energy depositions.

#### June 2021

First version magnetic field propagator for non-constant field implemented.

### **Our goals**

Migrate the CUDA portion of AdePT code to oneAPI

- 1. Start by porting test code snippets to validate use of AdePT containers with oneAPI
- 2. Investigate how to incorporate dependencies (VecGeom, VecCore)
- 3. Focus on AdePT demonstrator planned for April '21 that includes parts of Geant4 code and port it to oneAPI
- 4. Demonstrate capability to run a single source on multiple devices
- 5. Compare CPU vs GPU performance, understand and document portability-related effort

### **What has been done**

- ✓ AdePT and CopCore interfaces (headers files) ported to oneAPI
	- adapted memory management, atomic data access and custom containers
- Currently working on the unit tests and simple examples
- The following have been completed:
	- **v** test\_atomic.cu unit test for atomic operations.
	- **test ranluxpp.cu** unit test for RANLUX++ (random number generator)
	- **test\_track\_block.cu**
	- $\rightarrow$  container for simulated tracks unit test for BlockData concurrent container
	- **x** some cuda examples still do not work as expected

Project on github: <https://github.com/dosarudaniel/OneAdePT>

## **Summary**

- Particle transport simulation is generally not well suited for running on hardware accelerators such as GPUs
	- However, some aspects of simulation, such as simulation of developing showers in the calorimeters , could make use of GPUs:
		- very time consuming
		- require only a subset of physics processes to be ported to GPU
- AdePT project is developing a demonstrator of calorimeter simulation CUDA-C++
	- targets NVIDIA GPUs
	- example allowing physics validation between AdePT and Geant4 should be ready in April
- Current work is focused on porting unit tests and simple examples to oneAPI
- Source code:<https://github.com/dosarudaniel/OneAdePT>
- AdePT: <https://github.com/apt-sim/AdePT> 11

### **Thank you!**

Technical Student: [Daniel-Florin Dosaru](mailto:daniel-florin.dosaru@cern.ch)

Supervised by: [Predrag Buncic](mailto:predrag.buncic@cern.ch) (CERN) and [Prof. Dr. James Larus](https://people.epfl.ch/james.larus) (EPFL)

### **Current status**

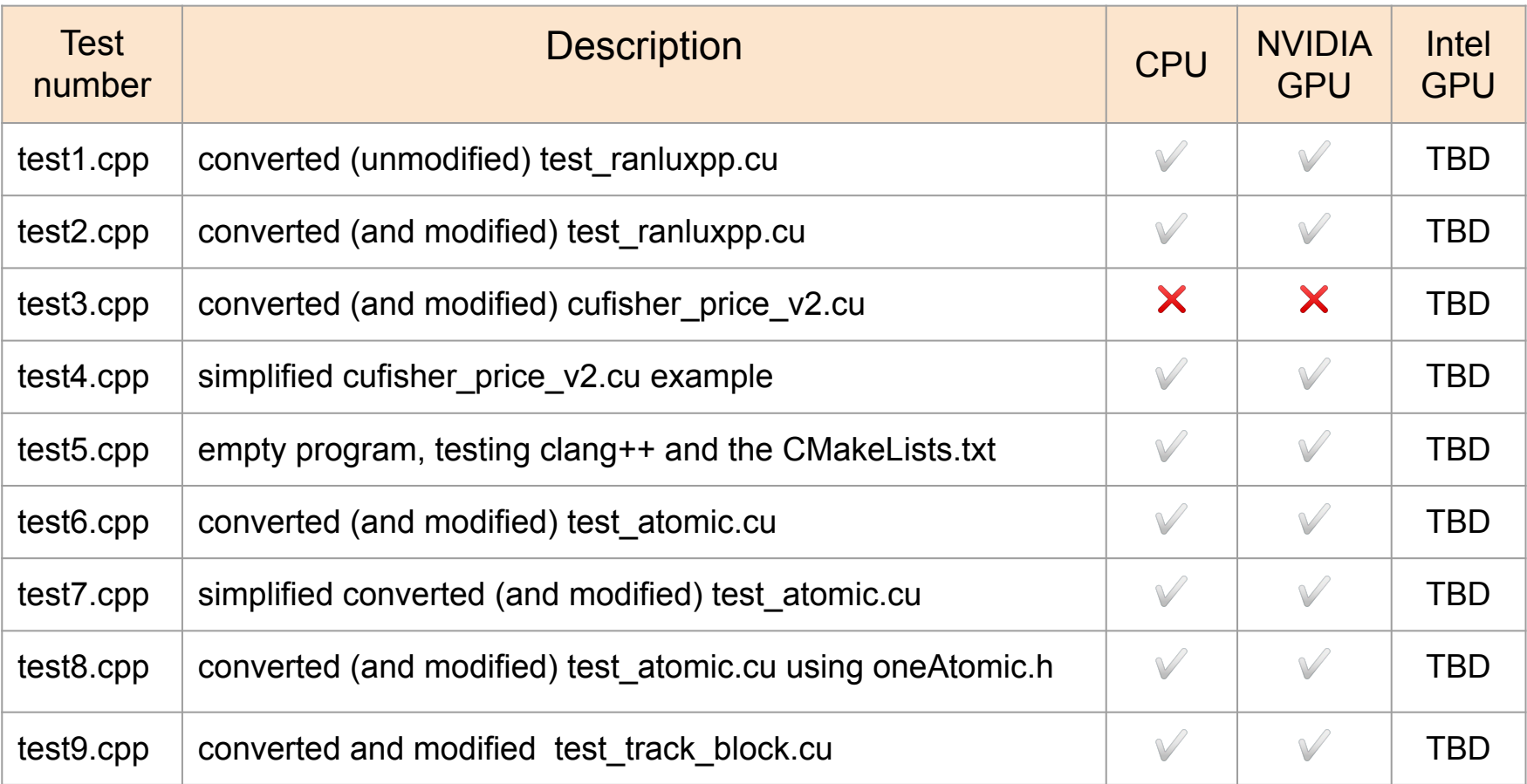